# uc3m | Universidad Carlos III de Madrid

Curso OpenCourseWare

**\_\_\_\_\_\_\_\_\_\_\_\_\_\_\_\_\_\_\_\_\_\_\_\_\_\_\_\_\_\_\_\_\_\_\_\_\_\_\_\_\_\_\_\_\_\_\_\_\_\_\_\_\_\_\_\_**

**Aprendizaje del Software Estadístico R: un entorno**

**para simulación y computación estadística**

Alberto Muñoz García

**\_\_\_\_\_\_\_\_\_\_\_\_\_\_\_\_\_\_\_\_\_\_\_\_\_\_\_\_\_\_\_\_\_\_\_\_\_\_\_\_\_\_\_\_\_\_\_\_\_\_\_\_\_\_\_\_**

**10. Algunas estructuras de programación. Creación de funciones en R**

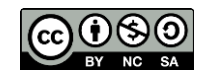

#### **Estructuras de programación**

R permite crear estructuras repetitivas (loops) y la ejecución condicional de sentencias. A este fin, los comandos pueden agruparse entre llaves, utilizando la siguiente sintaxis:

**{comando1 ; comando2; comando3 ; ....}**

# **El bucle for**

Para crear un bucle repetitivo (un bucle for), la sintaxis es la siguiente:

## **for (i in listadevalores) { secuencia de comandos }**

Por ejemplo:

# **> for(i in 1:10) { print(i)}**

- **[1] 1**
- **[1] 2**
- **[1] 3**
- **[1] 4**
- **[1] 5**
- **[1] 6**
- **[1] 7**
- **[1] 8**
- **[1] 9**
- **[1] 10**

Un ejemplo de dibujo:

#### **> x = seq(-10,10)**

**> plot(x,x,xlim=c(0,10),ylim=c(0,10))**

**> for(i in 1:10)**

- **+ abline(h=i,col=i)**
- **> for(i in 1:10)**
- **+ abline(v=i,col=i)**

No obstante, los bucles for son lentos en R (y en Splus), y deben ser evitados en la medida de lo posible.

#### **El bucle while**

La sintaxis es como sigue:

#### **while ( condicion logica) { expresiones a ejecutar }**

Por ejemplo, si queremos calcular qué número es el mayor cuyo cuadrado no excede de 1000, podemos hacer:

```
> cuadrado = 0
> while(cuadrado<=1000)
+ {
+ n<-n+1
+ cuadrado<-n^2
+ }
> cuadrado
[1] 1024
> n
[1] 32
> 32^2
[1] 1024
```
¿Qué ha sucedido? El cuadrado de 32 excede 1000. En realidad, cuando n valía 31, su cuadrado (961) no excedía 1000, y el while() permitió entrar en el bucle, lo que hizo n=32. El número correcto sería en este caso n-1 = 31.

#### **Ejecución condicional: if**

La sintaxis general es:

#### **if (condicion) comando1 else comando2**

Por ejemplo, vamos a crear dos listas; una para guardar los números pares de 1 a 10, y otra para los impares:

**> n = 10 # Se inicializa n > pares = c() # Se crea un vector vacío > impares = c() # Idem > for(i in 1:n){ # Se van a procesar los números de 1 a n + if(i%%2==0) pares<-c(pares,i) # Si al dividir por 2 sale 0 + else impares<-c(impares,i)} # el numero es par, impar en otro caso > pares [1] 2 4 6 8 10 > impares**

**[1] 1 3 5 7 9**

#### **Creación de funciones en R**

La estructura general de una función en R es la siguiente:

**nombre = function(argumento1 , argumento2, .....) comandos**

Por ejemplo, podemos definir una función que calcule la desviación típica:

**> desv = function(x){sqrt(var(x))} # Definimos la función**

**> x<-1:10 # Generamos datos**

## **> desv(x) # Utilizamos la función**

**[1] 3.027650**

## **> sd(x) # La definida en R coincide con la nuestra**

## **[1] 3.027650**

Una vez definida una función, se la puede llamar y utilizar como a cualquiera otra función predefinida en el sistema. Por ejemplo, vamos a utilizar la función apply combinada con desv para calcular las desviaciones típicas de las columnas de una matriz:

**> x = matrix(rnorm(15),nrow=3)**

**> x**

 **[,1] [,2] [,3] [,4] [,5]**

**[1,] 0.1578703 1.6712974 -0.5419452 0.03345786 -0.6675674**

**[2,] 0.3215741 -0.6352143 -1.0222260 0.39006069 0.3609624**

**[3,] 0.4770036 -0.3508383 -0.5147970 1.36219826 -1.6669992**

**> apply(x,2,desv)**

**[1] 0.1595845 1.2576365 0.2854502 0.6877219 1.0140156**

### **Alcance de las variables**

Las variables definidas dentro del cuerpo de una función son locales, y desaparecen al terminar la ejecución de la función. Por ejemplo:

### **> y = 10 # Definimos la variable y**

**> cuadrado = function(x){ y <- x^2 ; return(y)} # Definimos otra y local**

**> x = 2 # Asignamos valor a x**

**> cuadrado(x) # Calculamos el cuadrado de x : Se hace y=4 (localmente)**

**[1] 4**

- **> y # Sin embargo, y no ha cambiado. La y local desaparece**
- **[1] 10**

Una función puede tener varios argumentos, y podríamos querer omitir especificar algunos de ellos, asumiendo que la función tomará por defecto unos valores preespecificados.

Como ejemplo, vamos a redefinir la función desviación típica, de modo que tengamos la posibilidad de calcular la desviación típica corregida y sin corregir:

### **> desv = function(x,n=length(x)-1){ sum((x-mean(x))^2)/n} # Definición de**

#### **# la función**

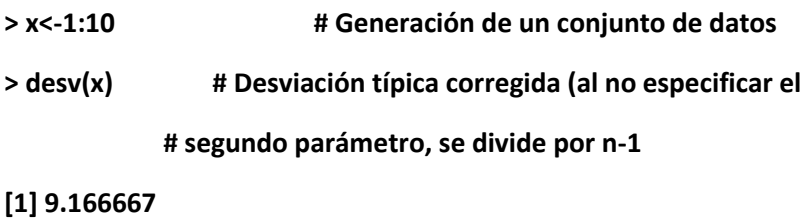

**> desv(x,10) # Desviación típica sin corregir**

**[1] 8.25**

### **Funciones con un número variable de argumentos**

En R es posible definir funciones con un número variable de argumentos. Para ello, la sintaxis es:

**f = function(x, ...) { cuerpo de la función }**

**f = function(...,x) { cuerpo de la función }**

En el primer caso, la función podría llamarse sin hacer referencia explícita a x (por ejemplo f(2) ). En el segundo caso deberíamos especificar f(x=2), dado que el sistema, al encontrar primero los argumentos variables, no podría saber si nos estamos refiriendo a x o a uno de los argumentos variables.

Vamos a poner un ejemplo en dos fases. En primer lugar, para entender cómo funciona al tema, definiremos una función que simplemente devuelve sus argumentos:

**> f = function(...){ L <- list(...) ; return(L)} > f(1,2,3) [[1]] [1] 1**

**[[2]] [1] 2 [[3]] [1] 3**

**> f(c(1,2),c(3,4,5)) [[1]] [1] 1 2 [[2]] [1] 3 4 5**

# **Así pues, es variable el número de argumentos, tanto como el número de elementos de cada uno.**

Vamos a aprovechar esta facilidad para definir una función que devuelva algunas medidas resumen de las distribuciones que se le pasen como argumento. La entrada a la función será una serie de conjuntos de datos, y la salida la media, varianza, mínimo y máximo de cada uno de los conjuntos.

```
f = function(...)
{
datos = list(...)
medias = lapply(datos,mean) # lapply aplica una función sobre una lista
varianzas = lapply(datos,var)
maximos = lapply(datos,max)
minimos = lapply(datos,min)
for(i in 1:length(datos))
{
cat("Distribución ",i,": \n") # La función cat es para visualizar cosas
cat("media: ",medias[[i]],"varianza: ",varianzas[[i]],"maximo: ",maximos[[i]],"minimo: 
",minimos[[i]],"\n")
```
**cat("------------------------------------------------\n")**

**}**

**}**

Veamos un ejemplo sencillo:

**> f(c(1,2),c(1,3,5,7),c(-1,2,-5,6,9))**

**Distribución 1 :**

**media: 1.5 varianza: 0.5 maximo: 2 minimo: 1**

**------------------------------------------------**

**Distribución 2 :**

**media: 4 varianza: 6.666667 maximo: 7 minimo: 1**

**------------------------------------------------**

**Distribución 3 :**

**media: 2.2 varianza: 30.7 maximo: 9 minimo: -5**

**------------------------------------------------**

O también:

**> x = rnorm(100)**

**> y = runif(50)**

**> f(x,y)**

**Distribución 1 :**

**media: 0.1616148 varianza: 0.87319 maximo: 2.201592 minimo: -2.143932**

**------------------------------------------------**

**Distribución 2 :**

**media: 0.4985783 varianza: 0.08253697 maximo: 0.9881924 minimo: 0.01329678**

**------------------------------------------------**

Es evidente que la función puede hacerse bastante más completa, pero la idea queda clara.